$2008$  VFP

PDF and the state of the state of the state of the state of the state of the state of the state of the state of the state of the state of the state of the state of the state of the state of the state of the state of the st

https://www.100test.com/kao\_ti2020/644/2021\_2022\_2008\_E5\_B9\_ B4\_E5\_85\_A8\_c97\_644914.htm 1

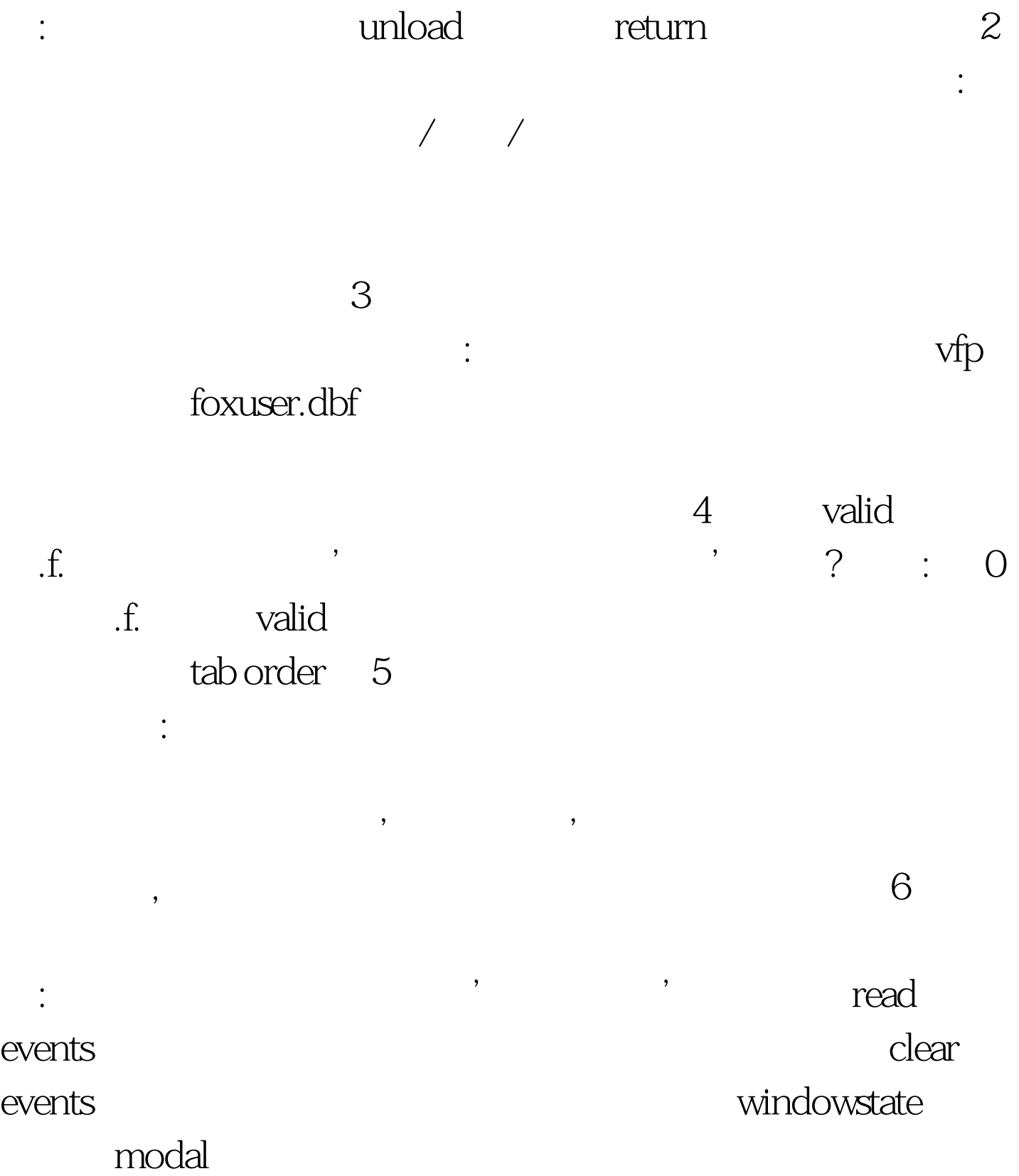

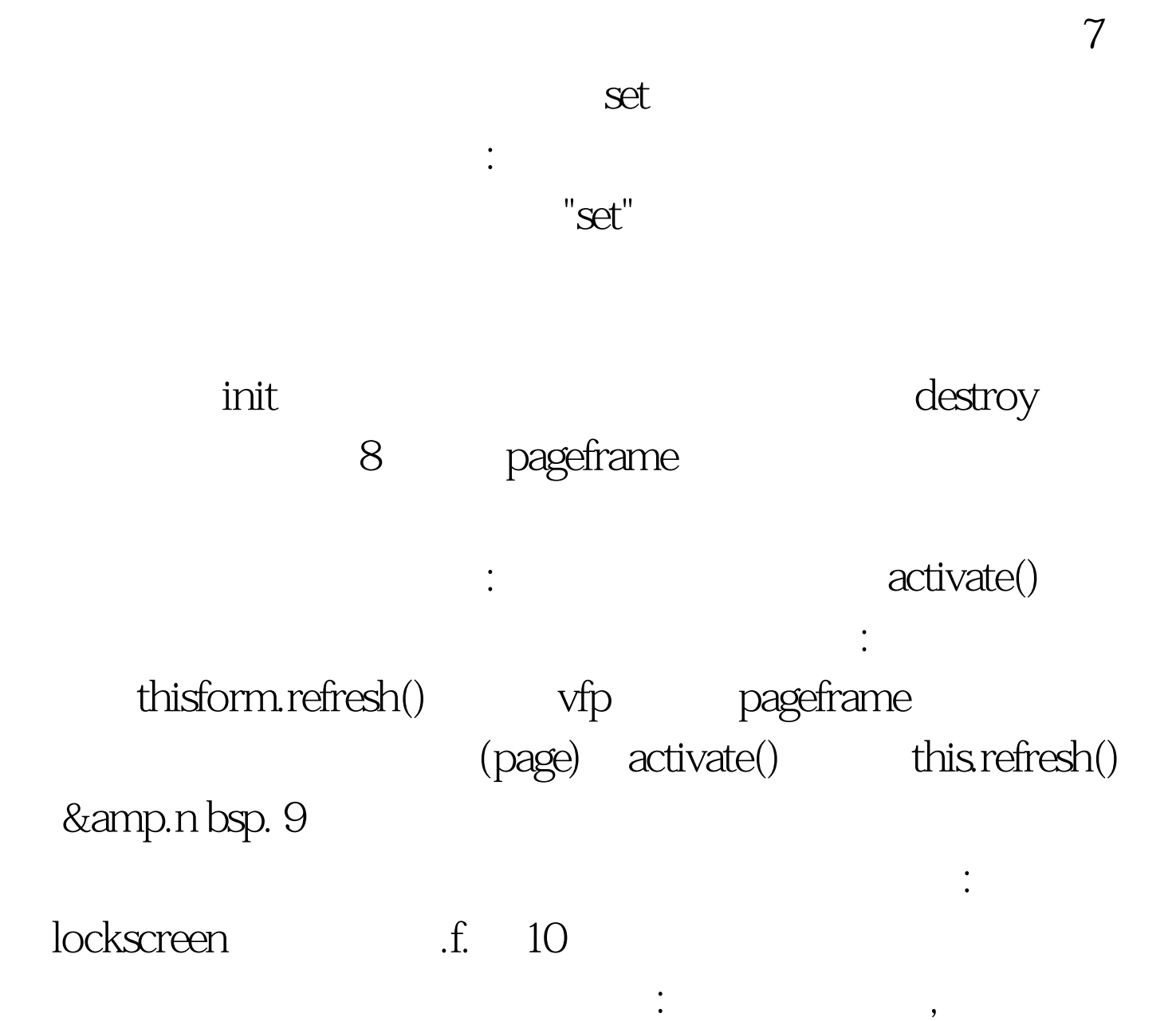

 $\frac{m}{\sqrt{1.5}}$  , which are  $\frac{m}{\sqrt{1.5}}$  , which are  $\frac{m}{\sqrt{1.5}}$  ,  $\frac{m}{\sqrt{1.5}}$  ,  $\frac{11}{\sqrt{1.5}}$ 从一个类库复制到另一类库中? 答案: 在专业版中,你可以 add class mytextbox of mylib1.vcx to

mylib2.vcx. 100Test

www.100test.com